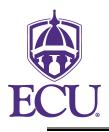

# How To Access and Use POSMAN

(formerly POS-TRACK)

Functional Area: Position Management Module: HR

A shortcut to the POSMAN application is located on Pirate Port.

To access Pirate Port start at the ECU Home page and click the Pirate Port icon.

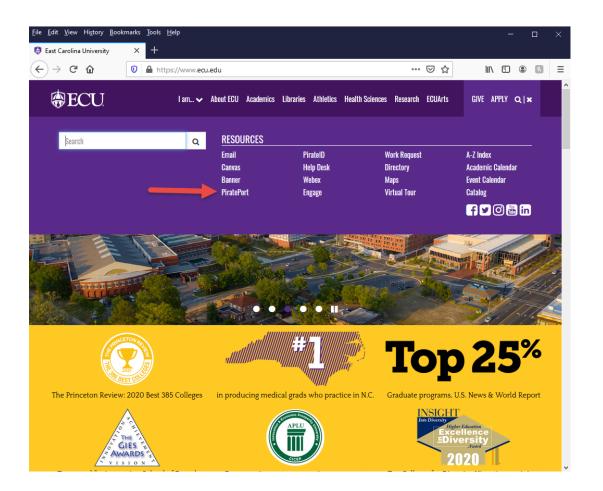

When prompted enter your ECU Email, then click on "Sign In With ECU". Then you will be prompted to a second log in with your email and password.

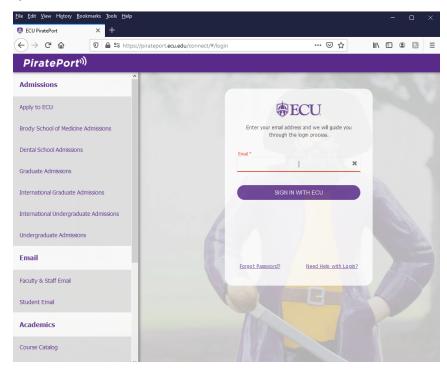

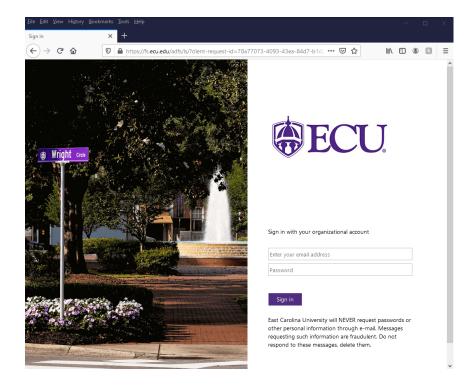

Once on Pirate Port click on the "Position Chang Form" link or search in the top search bar.

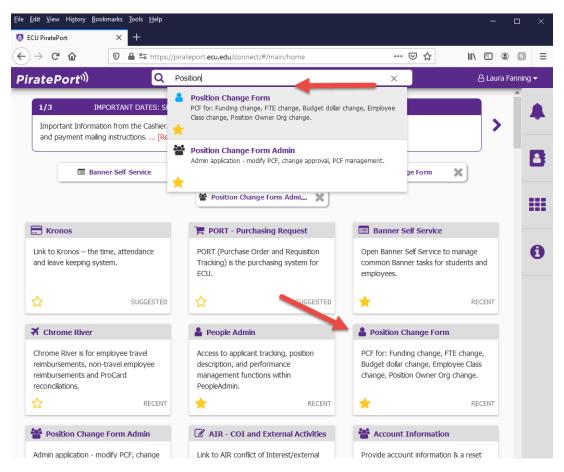

Access to the Position Change Form and POSMAN will be based on those users who have security access--update or inquiry--to the forms NBAPOSN or NBAPBUD.

To access POSMAN, click on the "ecuBIC Report Manager" link. You may want to save Posman to your desktop.

| PiratePort <sup>))</sup>   | Q What do you want to do today?                                                                                                    | 🛆 Laura Fanning 🗸 |
|----------------------------|----------------------------------------------------------------------------------------------------|-------------------|
| Position Change Fo         | rm                                                                                                    | 🔶 ? X 🔍           |
| change, enter the          | on change request, enter the position number, select the fiscal year then click the search button. To view or modify an e:<br>reference number and click the associated search button.                        | xisting           |
| options<br>search position | Position Search Position Number: Fiscal Year: 2021  Search                                                                                                    |                   |
|                            | Search Position Change Reference                                                                                                    |                   |
|                            | Reference Number:     Search       → If these fields are disabled, you are not allowed to access position data from this application.       → To access EPOST reports, go to the <u>ecuBIC Report Manager</u> |                   |
|                            | To access Er Oor reports, go to the <u>ecuble report manager</u> .                                                                                                    | 6                 |

This will bring up the ecuBIC Position Management page.

| East Carolina Univers                                          | ity's Business Intellige                                        | nce Center                                | \$\$ ¥                                                  | ? Fanning, Laura Beth               |
|----------------------------------------------------------------|-----------------------------------------------------------------|-------------------------------------------|---------------------------------------------------------|-------------------------------------|
| ★ Favorites 📑 Browse                                           |                                                                 |                                           | H Tile:                                                 | Search D                            |
| Position Management                                            | ent                                                             |                                           |                                                         |                                     |
| FOLDERS (1)                                                    |                                                                 |                                           |                                                         |                                     |
| Basic_Employee_Query                                           | <br>Basic_Employee_Query_Na<br>me_Search                        | Current Employee Jobs by                  | <br>Empl_Position_History                               | EPOST History EOY 08 and 09         |
| EPOST History Multiple<br>Positions EOM Oct 2009 to<br>current | <br>EPOST History Single EOM<br>Oct 2009 to current             | EPOST Snapshots Prior to<br>November 2009 | HRMS_Position_History(pre<br>-Banner)                   | <br>Multiple Positions By ECU<br>Id |
| ★ …<br>Multiple Positions Listing                              | Multiple Positions via Single<br>Position View                  | ★ ···<br>PCF FOAP History                 | * ···                                                   | ★ ···<br>PCF Reference History      |
| ★ ···<br>PCF_Actions_that_Need_Ap<br>proval                    | Position Abolishment PA vs<br>Banner                            | Position Details - Filled or<br>Vacant    | Position Details - Filled or<br>Vacant Monthly Snapshot | <br>Position Empl History           |
| ★ ···<br>Position History                                      | * ···<br>Position_Budget_Data_Valid<br>ation                    | <br>Position_Definition_Histor,           | Position_Inactive_Fund_Revi<br>ew                       | <br>Position_Labor_Dist_Histo       |
| <br>Position_Salary_Budget_Hist<br>ory                         | Positions with Budget and<br>Zero FTE or FTE and Zero<br>Budget | ★ ···<br>Single Position Listing          | Single Position Listing for<br>Pooled Positions         |                                     |

We have several reports available for your use:

Click on the report name to access a report. This will bring up the report criteria page.

| East              | Carolina University's E              | Busine            | ss Intelligence Cer              | nter |                   |                                  |        |                  | ŝ          | $\overline{\mathbf{A}}$ | ?             | Fannir | ng, Laura Beth |
|-------------------|--------------------------------------|-------------------|----------------------------------|------|-------------------|----------------------------------|--------|------------------|------------|-------------------------|---------------|--------|----------------|
| ★ Favoi           | ites 🔲 Browse                        |                   |                                  |      |                   |                                  |        |                  |            |                         |               |        | 💬 Comments     |
| Home              | > Position Management > Multiple     | Positions         | Listing                          |      |                   |                                  |        |                  |            |                         |               |        |                |
| Fiscal<br>Year:   | <select a="" value=""> 🗸</select>    | Budget<br>Code:   | 06065,06067,06069,16065,16066    | ~    | Available<br>Amt: | '= 0','> 0','< 0'                | ~      |                  |            |                         |               |        | View Report    |
| Owner<br>Org L1:  | 10 - CH Chancellor,20 - AF Admir 🗸 🗸 | Owner<br>Org L2:  | 101 - CH Chancellor Office,102 - | ~    | Owner Org<br>L3:  | 1011 - CH Chancellor Office,1012 | $\sim$ | Owner<br>Org L4: | 101101 - 0 | HH Chanc                | ellor Office, | 1 ~    |                |
| Position:         | %                                    | Fund:             | 96                               |      | Organization:     | 96                               |        | Account<br>Pool: | %          |                         |               |        |                |
| Owner's<br>Org:   | %                                    | Position<br>Class | %                                |      |                   |                                  |        |                  |            |                         |               |        |                |
| Funding<br>Org L1 | 10 - CH Chancellor,20 - AF Admir 🗸 🗸 | Funding<br>Org L2 | 101 - CH Chancellor Office,102 - | ~    | Funding Org<br>L4 | 101101 - CHH Chancellor Office,1 | ~      |                  |            |                         |               |        |                |

# Multiple Positions Listing Criteria Page

Fiscal Year is REQUIRED.

It is **RECOMMENDED** that another criteria be selected to shorten the time for the report to be displayed.

Do NOT remove the percent sign— "%"—from the other criteria fields.

| East              | Carolina University's                | Business Intelligence Center                                                                                                    |                                        | \$3 ₹             | ? Far           | ning, Laura Beth |
|-------------------|--------------------------------------|----------------------------------------------------------------------------------------------------|----------------------------------------|-------------------|-----------------|------------------|
| ★ Favo            |                                      |                                                                                                    |                                        |                   |                 | 💬 Comments       |
| Home              | > Position Management > Multip       | e Positions Listing                                                                                                    |                                        |                   |                 |                  |
| Fiscal<br>Year:   | 2021                                 | Budget<br>Code: 06065,06067,06069,16065,16066 V Available<br>Amt: '= 0','> 0','< 0'                                                                                       | · ·                                    |                   |                 | View Report      |
| Owner<br>Org L1:  | 10 - CH Chancellor,20 - AF Admir 🗸   | Owner Org L2: Owner Org L3:                                                                                                    | ncellor Office,1012 V Owner<br>Org L4: | 101101 - CHH Chan | cellor Office,1 | /                |
| Position:         | %                                    | Fund: 310670 Organization: %                                                                                                    | Account<br>Pool:                       | %                 |                 |                  |
| Owner's<br>Org:   | %                                    | Position %<br>Class                                                                                                    |                                        |                   |                 |                  |
| Funding<br>Org L1 | 10 - CH Chancellor,20 - AF Admir 🗸 🗸 | Funding Org L2 Funding Org L101 - CH Chancellor Office, 102 - L4                                                                                                    | Chancellor Office,1 🗸                  |                   |                 |                  |
|                   |                                      | Example:<br>To retrieve information for all of Fund 31067<br>Fiscal Year 2007, use the following criteria:<br>Fiscal Year: 2021<br>Fund: 310670<br>All other criteria "%" | '0 for                                 |                   |                 |                  |
|                   |                                      | Click on VIEW REPORT.                                                                                                    |                                        |                   |                 |                  |

| Eas               | t Car           | olina                                            | i Uni           | versi                                          | ty's E           | Busir            | ness       | Int     | ellig        | jence          | Cent         | er                   |                         |                         |           |              |               |                | Ę              | <u>د</u> او | Ŀ                  | ?          | Fanning | g, Laura    | Beth  |
|-------------------|-----------------|--------------------------------------------------|-----------------|------------------------------------------------|------------------|------------------|------------|---------|--------------|----------------|--------------|----------------------|-------------------------|-------------------------|-----------|--------------|---------------|----------------|----------------|-------------|--------------------|------------|---------|-------------|-------|
| ★ Fav             | orites          | Brov                                             | wse             |                                                |                  |                  |            |         |              |                |              |                      |                         |                         |           |              |               |                |                |             |                    |            |         | 💬 Comn      | nents |
| Home              | e > Pos         | ition Ma                                         | inagem          | ent > N                                        | /ultiple         | Positio          | ons Lis    | ting    |              |                |              |                      |                         |                         |           |              |               |                |                |             |                    |            |         |             |       |
| Fiscal<br>Year:   | 2021            |                                                  | ~               |                                                |                  | Budge<br>Code:   | t Of       | 5065,06 | 067,06       | 069,16065,1    | 5066         | ✓ Avi<br>Am          | ailable<br>nt:          | '= 0','>                | 0','< 0'  |              | ~             |                |                |             |                    |            |         | View Re     | port  |
| Owner<br>Org L1:  | 10 - C          | H Chance                                         | llor,20 -       | AF Admir                                       | <b>~</b>         | Owner<br>Org Li  | 110        | 01 - CH | Chanc        | ellor Office,1 | 02 -         | ✓ Ov<br>L3:          | vner Org                | 1011 - (                | CH Chance | llor Office, | 1012 ~        | Owne<br>Org L  | 101            | 101 - CHH   | Chancell           | or Office, | ,1 ~    |             |       |
| Position:         | %               |                                                  |                 |                                                |                  | Fund:            | 3          | 0670    |              |                |              | Or                   | ganization              | %                       |           |              |               | Accou<br>Pool: | unt %          |             |                    |            |         |             |       |
| Owner's<br>Org:   | %               |                                                  |                 |                                                |                  | Positio<br>Class | %          |         |              |                |              |                      |                         |                         |           |              |               |                |                |             |                    |            |         |             |       |
| Funding<br>Org L1 | 10 - C          | H Chance                                         | llor,20 -       | AF Admir                                       | ] ~              | Fundir<br>Org Li | - 10       | 01 - CH | Chanc        | ellor Office,1 | 02 -         | ✓ Fur<br>L4          | nding Org               | 101101                  | - CHH Cha | ancellor Of  | ice,1 🗸       |                |                |             |                    |            |         |             |       |
|                   | <               | 1                                                | of 1            | >                                              | $\triangleright$ | Ö                | Č          | Ð       | 75%          | ~              |              | ~ 4                  | <br>ԵG                  | D [                     |           | Find   N     | ext           |                |                |             |                    |            |         |             |       |
| 30                |                 | Budget L                                         |                 | Fiscal Ye                                      |                  |                  |            |         |              |                |              |                      |                         |                         |           |              |               |                |                |             |                    |            |         |             | ^     |
| Position I        | Budget .::      | . FY = 202                                       | 1 .::. Fun      | d = 31067                                      | 0 .::. Org       |                  |            |         |              | .::. OwnOrg    |              |                      |                         |                         |           |              |               |                |                |             |                    |            |         |             |       |
| Positio 🗘<br>n    | Owner<br>Org L2 | Owner<br>Org L2<br>Desc                          | Owner<br>Org L4 | Owner<br>Org L4<br>Desc                        | Owner Crg        | :<br>Budg<br>Cd  | Fun ‡<br>d | Org :   | Acct<br>Pool | Net Amt 🎗      | Tmp ‡<br>Amt | Curr Yr 💲<br>Fut Amt | Next Yr Fut<br>Amt Perm | Next Yr Fut<br>Amt Temp | Rev Amt ‡ | Paid<br>Amt  | Redist<br>Amt | Proj Amt 🗘     | Avail 💲<br>Amt | Filled Amt  | Position<br>Status | Class      |         | Temp<br>FTE | Fut   |
| 000033            | 66              | HS BSOM<br>Brody<br>School Of<br>Medicine        | 6819            | HS ECU<br>Physician<br>s<br>Administra<br>tion | 681901           | 080.67           | 310870     | 210101  | 60.202       | 0              | 250          | o                    | 0                       | C                       | 250       | 0.00         | 0.00          | 0.00           | 250.00         | o c         | Active             | 3500       | 04 0.0  | 000 0.00    | 0     |
| 001291            | 24              | AF<br>Financial<br>Services                      | 24022           | AF<br>Dis bursem<br>ents                       | 240208           | 08067            | 310870     | 210101  | 60200        | 0              | 250          | o                    | 0                       | C                       | 250       | 0.00         | 0.00          | 0.00           | 250.00         | о с         | Active             | 1075       | 52 0.0  | 0.00 0.00   | 0     |
| 001428            | 27              | AF<br>Information<br>Technolog<br>y Comp<br>Serv | 270701          | AFH IT<br>Client<br>Engamnt<br>and Supp        | 270701           | 06067            | 310670     | 210101  | 60.200       | 0              | 250          | 0                    | 0 0                     | a                       | 250       | 0.00         | 0.00          | 0.00           | 250.00         | o c         | Active             | 1224       | 47 0.0  | 0.00 0.00   | 0     |
| <u>001739</u>     | 67              | HS School<br>of Dental<br>Medicine               | 6741            | HS SODM<br>CPD Serv<br>Learn Ctr<br>Reg 1      | 674131           | 06067            | 310870     | 210101  | 60.200       | 0              | 250          | 0                    | 0                       | a                       | 250       | 0.00         | 0.00          | 0.00           | 250.00         | o c         | Active             | 1420       | 01 0.0  | 00.00       | 0     |

Example of Report

#### East Carolina University's Business Intelligence Center ្ល៊ែវ Fanning, Laura Beth ⊻ 🛧 Favorites 🛛 🗌 Browse Comments Position Management > Multiple Positions Listing Home > Available Fiscal Budget 2021 $\sim$ 06065,06067,06069,16065,16066 '= 0','> 0','< 0' View Report $\sim$ $\sim$ Year: Code: Amt: Owner Owner Owner Org Owner 10 - CH Chancellor,20 - AF Admir 101 - CH Chancellor Office, 102 -1011 - CH Chancellor Office,1012 101101 - CHH Chancellor Office,1 $\sim$ $\sim$ ~ Org L2: L3: Org L4: Org L1: Account 96 310670 Organization: % % Position: Fund: Pool: Position Owner's % % Class Org: Funding Funding Fund 101101 - CHH Chancellor Office,1 🗸 10 - CH Chancellor, 20 - AF Admir 101 - CH Chancellor Office, 102 -~ Org L1 Org L2 14 2

| $ \triangleleft$ | <  | 1                                                | of 1            | >                                              | $\triangleright$ | Ö     | (          | )      | 75%     | ~           |     | ~ 4        |             |            |            | Fnd N      | lext |            |                |            |                         |                   |            |               |     |
|------------------|----|--------------------------------------------------|-----------------|------------------------------------------------|------------------|-------|------------|--------|---------|-------------|-----|------------|-------------|------------|------------|------------|------|------------|----------------|------------|-------------------------|-------------------|------------|---------------|-----|
|                  |    | Budget Li                                        |                 |                                                |                  | - 9/  | A post - 6 | / Dr   | 20 - 9/ | .::. OwnOrg |     | uda Cd - ( |             | 7.06060.46 | 065 46066  | u Desition | - 9/ |            |                |            |                         |                   |            |               | ^   |
| Positio<br>n     |    | Owner<br>Org L2<br>Desc                          | Owner<br>Org L4 |                                                | Owner :<br>Org   |       |            |        |         | Net Amt \$  |     |            | Next Yr Fut |            | Rev Amt \$ |            |      | Proj Amt 🗘 | Avail ‡<br>Amt | Filled Amt | :<br>Position<br>Status | Position<br>Class | Net<br>FTE | Temp :<br>FTE | Fut |
| 000033           | 66 | HS BSOM<br>Brody<br>School Of<br>Medicine        | 6619            | HS ECU<br>Physician<br>S<br>Administra<br>tion | 661901           | 08067 | 310870     | 210101 | 60202   | 0           | 250 | 0          | 0           | c          | 250        | 0.00       | 0.00 | 0.00       | 250.00         | 0          | Active                  | 35004             | 0.000      | 0.000         |     |
| 0012             | 24 | AF<br>Financial<br>Services                      | 24022           | AF<br>Dis burs em<br>ents                      | 240208           | 08067 | 310870     | 210101 | 60200   | 0           | 250 | 0          | 0           | C          | 250        | 0.00       | 0.00 | 0.00       | 250.00         | 0          | Active                  | 10752             | 0.000      | 0.000         |     |
| 001428           | 27 | AF<br>Information<br>Technolog<br>y Comp<br>Serv | 270701          | AFH IT<br>Client<br>Engamnt<br>and Supp        | 270701           | 08067 | 310870     | 210101 | 60200   | 0           | 250 | 0          | 0           | c          | 250        | 0.00       | 0.00 | 0.00       | 250.00         | 0          | Active                  | 12247             | 0.000      | 0.000         |     |
| 001739           | 67 | HS School<br>of Dental<br>Medicine               | 6741            | HS SODM<br>CPD Serv<br>Learn Ctr<br>Reg 1      | 674131           | 06067 | 310870     | 210101 | 60200   | 0           | 250 | 0          | 0           | C          | 250        | 0.00       | 0.00 | 0.00       | 250.00         | 0          | Active                  | 14201             | 0.000      | 0.000         | ~   |

## **Features:**

- 1. Collapse Criteria Selection Section Arrow
- 2. Find / Next Function
- 3. Ascending / Descending Sort Arrows
- 4. Position Drill Down—the "underline"

| East          | Carolir         | na Univ                                          | /ersity               | 's Busi                                        | iness li       | ntellic         | gence      | e Cer  | nter           |            |              |                      |                         |                         |             |               |                  |            |                |            | ŝ               | $\overline{\mathbf{h}}$ | ?            | Fanning,      | Laura Beth       |
|---------------|-----------------|--------------------------------------------------|-----------------------|------------------------------------------------|----------------|-----------------|------------|--------|----------------|------------|--------------|----------------------|-------------------------|-------------------------|-------------|---------------|------------------|------------|----------------|------------|-----------------|-------------------------|--------------|---------------|------------------|
| ★ Favori      | tes 📘 E         | Browse                                           |                       |                                                |                |                 |            |        |                |            |              |                      |                         |                         |             |               |                  |            |                |            |                 |                         |              | Ģ             | Comments         |
| Home          | Position        | Manageme                                         | <mark>ent</mark> ≻ Mu | ltiple Posit                                   | ions Listin    | g               |            |        |                |            |              |                      | 1                       | 5                       |             |               |                  |            |                |            |                 |                         |              |               |                  |
| 4             | < 1             | of 1                                             | >                     | ⊳I Č                                           | )              | 100%            | ~          |        | 3 ~            | <b>₽</b> ¶ |              | Find                 | Next                    | ン                       |             |               |                  |            |                |            |                 |                         |              |               |                  |
|               | ECU EPOS        | T<br>Budget Li                                   | isting by             | Fiscal Y                                       | ear            |                 |            |        |                |            |              |                      |                         |                         |             |               |                  |            |                |            |                 |                         |              |               | ŕ                |
|               | Budget .::      | . FY = 202                                       |                       | id = 31067                                     |                |                 |            |        |                |            |              |                      |                         | -                       | 065,16066 . |               |                  |            |                |            |                 |                         |              |               |                  |
| Positio \$    | Owner<br>Org L2 | Owner<br>Org L2<br>Desc                          | Owner<br>Org L4       | Owner<br>Org L4<br>Desc                        | Owner ¢<br>Org | ≎<br>Budg<br>Cd | Fun ‡<br>d | Org ‡  | Acct ¢<br>Pool | Net Amt \$ | Tmp ‡<br>Amt | Curr Yr 💲<br>Fut Amt | Next Yr Fut<br>Amt Perm | Next Yr Fut<br>Amt Temp | Rev Amt 🗘   | Paid ≎<br>Amt | Redist \$<br>Amt | Proj Amt 🕈 | Avail 🗘<br>Amt | Filled Amt | Position Status | Position<br>Class       | Net ‡<br>FTE | Temp ‡<br>FTE | Future \$<br>FTE |
| 000033        | 66              | HS BSOM<br>Brody<br>School Of<br>Medicine        | 6619                  | HS ECU<br>Physician<br>s<br>Administra<br>tion | 661901         | 06067           | 310670     | 210101 | 60202          | 0          | 250          | 0                    | 0                       | 0 0                     | 250         | 0.00          | 0.00             | 0.00       | 250.00         | 0          | Active          | 35004                   | 0.000        | 0.000         | 0.000            |
| <u>001291</u> | 24              | AF<br>Financial<br>Services                      | 24022                 | AF<br>Disbursem<br>ents                        | 240208         | 06067           | 310670     | 210101 | 60200          | 0          | 250          | 0                    | 0                       | 0 0                     | 250         | 0.00          | 0.00             | 0.00       | 250.00         | 0          | Active          | 10752                   | 0.000        | 0.000         | 0.000            |
| 001426        | 27              | AF<br>Information<br>Technolog<br>y Comp<br>Serv | 270701                | AFH IT<br>Client<br>Engamnt<br>and Supp        | 270701         | 06067           | 310670     | 210101 | 60200          | 0          | 250          | 0                    | 0                       | 0 0                     | 250         | 0.00          | 0.00             | 0.00       | 250.00         | 0          | Active          | 12247                   | 0.000        | 0.000         | 0.000            |
| <u>001739</u> | 67              | HS School<br>of Dental<br>Medicine               | 6741                  | HS SODM<br>CPD Serv<br>Learn Ctr<br>Reg 1      | 674131         | 06067           | 310670     | 210101 | 60200          | 0          | 250          | 0                    | 0                       | 0 0                     | 250         | 0.00          | 0.00             | 0.00       | 250.00         | 0          | Active          | 14201                   | 0.000        | 0.000         | 0.000            |
| 002025        | 66              | HS BSOM<br>Brody<br>School Of<br>Medicine        | 6621                  | HS<br>Pharmacy                                 | 662101         | 06067           | 310670     | 210101 | 60100          | 0          | 250          | 0                    | 0                       | 0 0                     | 250         | 0.00          | 0.00             | 0.00       | 250.00         | 0          | Active          | N0066                   | 0.000        | 0.000         | 0.000            |
| 002084        | 66              | HS BSOM<br>Brody<br>School Of<br>Medicine        | 6646                  | HS<br>Pediatrics                               | 664701         | 06067           | 310670     | 210101 | 60200          | 0          | 250          | 0                    | 0                       | 0 0                     | 250         | 0.00          | 0.00             | 0.00       | 250.00         | 0          | Active          | 14701                   | 0.000        | 0.000         | 0.000            |

1. Collapse Criteria Selection Section Arrow

The arrow indicates whether the criteria selection section has been collapsed. If the arrow points up, the criteria selection section is showing. Click the UP arrow to collapse. If the arrow points down, the criteria selection section is collapsed. Click the DOWN arrow to retrieve.

| East            | Carolir         | na Univ                                          | versity         | 's Busi                                        | iness lı       | ntellig         | jence      | e Cen      | nter           |            |              |                      |                         |                         |             |               |                  |            |                |            | ŝ               | Ţ                 | ?            | Fanning,       | Laura Beth       |
|-----------------|-----------------|--------------------------------------------------|-----------------|------------------------------------------------|----------------|-----------------|------------|------------|----------------|------------|--------------|----------------------|-------------------------|-------------------------|-------------|---------------|------------------|------------|----------------|------------|-----------------|-------------------|--------------|----------------|------------------|
| ★ Favori        | tes 📘 E         | Browse                                           |                 |                                                |                |                 |            |            |                |            |              |                      |                         |                         |             |               |                  |            |                |            |                 |                   |              | Ģ              | ] Comments       |
| Home            | Position        | Manageme                                         | ent > Mu        | ltiple Posit                                   | ions Listin    | g               |            |            |                |            |              | 2                    |                         |                         |             |               |                  |            |                |            |                 |                   |              |                |                  |
| I⊲              | < 1             | of 1                                             | >               | ⊳ı C                                           |                | 100%            | ~          |            | ] ~            | ස ශ        | 902688       | Find                 | Next                    |                         |             |               |                  |            |                |            |                 |                   |              |                |                  |
|                 | ECU EPOS        | T<br>Budget L                                    | isting h        | Fiscal V                                       | an             |                 |            |            |                |            | ~            | ~                    |                         |                         |             |               |                  |            |                |            |                 |                   |              |                | ^                |
|                 |                 | <u> </u>                                         | <u> </u>        |                                                |                | = % .::.        | Acct = 9   | 6 .::. Pro | og = % .       | .::. OwnOr | g = % .::. B | udg Cd = 0           | 6065,0606               | 7,06069,16              | 065,16066 . | ::. Positior  | ו = %            |            |                |            |                 |                   |              |                |                  |
| Positio \$<br>n | Owner<br>Org L2 | Owner<br>Org L2<br>Desc                          | Owner<br>Org L4 | Owner<br>Org L4<br>Desc                        | Owner ‡<br>Org | ≎<br>Budg<br>Cd | Fun ¢<br>d | Org ‡      | Acct ‡<br>Pool | Net Amt ‡  | Tmp ‡<br>Amt | Curr Yr 💲<br>Fut Amt | Next Yr Fut<br>Amt Perm | Next Yr Fut<br>Amt Temp | Rev Amt \$  | Paid 🗘<br>Amt | Redist \$<br>Amt | Proj Amt 🗘 | Avail 🗘<br>Amt | Filled Amt | Position Status | Position<br>Class | Net ‡<br>FTE | Temp \$<br>FTE | Future \$<br>FTE |
| 000033          | 66              | HS BSOM<br>Brody<br>School Of<br>Medicine        | 6619            | HS ECU<br>Physician<br>s<br>Administra<br>tion | 661901         | 06067           | 310670     | 210101     | 60202          | 0          | 250          | 0                    | 0                       | 0                       | 250         | 0.00          | 0.00             | 0.00       | 250.00         | 0          | Active          | 35004             | 0.000        | 0.000          | 0.000            |
| <u>001291</u>   | 24              | AF<br>Financial<br>Services                      | 24022           | AF<br>Disbursem<br>ents                        | 240208         | 06067           | 310670     | 210101     | 60200          | 0          | 250          | 0                    | 0                       | 0                       | 250         | 0.00          | 0.00             | 0.00       | 250.00         | 0          | Active          | 10752             | 0.000        | 0.000          | 0.000            |
| <u>001426</u>   | 27              | AF<br>Information<br>Technolog<br>y Comp<br>Serv | 270701          | AFH IT<br>Client<br>Engamnt<br>and Supp        | 270701         | 06067           | 310670     | 210101     | 60200          | 0          | 250          | 0                    | 0                       | 0                       | 250         | 0.00          | 0.00             | 0.00       | 250.00         | 0          | Active          | 12247             | 0.000        | 0.000          | 0.000            |
| <u>001739</u>   | 67              | HS School<br>of Dental<br>Medicine               | 6741            | HS SODM<br>CPD Serv<br>Learn Ctr<br>Reg 1      | 674131         | 06067           | 310670     | 210101     | 60200          | 0          | 250          | 0                    | 0                       | 0                       | 250         | 0.00          | 0.00             | 0.00       | 250.00         | 0          | Active          | 14201             | 0.000        | 0.000          | 0.000            |
| 002025          | 66              | HS BSOM<br>Brody<br>School Of<br>Medicine        | 6621            | HS<br>Pharmacy                                 | 662101         | 06067           | 310670     | 210101     | 60100          | 0          | 250          | 0                    | 0                       | 0                       | 250         | 0.00          | 0.00             | 0.00       | 250.00         | 0          | Active          | N0066             | 0.000        | 0.000          | 0.000            |
| <u>002084</u>   | 66              | HS BSOM<br>Brody<br>School Of<br>Medicine        | 6646            | HS<br>Pediatrics                               | 664701         | 06067           | 310670     | 210101     | 60200          | 0          | 250          | 0                    | 0                       | 0                       | 250         | 0.00          | 0.00             | 0.00       | 250.00         | 0          | Active          | 14701             | 0.000        | 0.000          | 0.000            |

# 2. Find / Next Function

The Find function will locate any data on the report. For example, enter the position number in the cell then click on "Find". If the position number is found, it will be highlighted when displayed.

Click on "Next" to find the next location of the criteria.

| East | Carolina | University | /ˈs | Business | Intellic | ience | Center |
|------|----------|------------|-----|----------|----------|-------|--------|
|      |          |            |     |          |          |       |        |

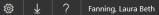

★ Favorites 🛛 🗌 Browse

💬 Comments

#### Home > Position Management > Multiple Positions Listing

| $ \triangleleft$ | < 1           | of 1                                          | >               | ⊳। Č                                              | )               | 100%  | ~        |          | 9 ~ E  | <b>6</b> G | 902688     | Find       | Next        |            |             |                |           |            |                 |            |                 |                   |              |                |           |
|------------------|---------------|-----------------------------------------------|-----------------|---------------------------------------------------|-----------------|-------|----------|----------|--------|------------|------------|------------|-------------|------------|-------------|----------------|-----------|------------|-----------------|------------|-----------------|-------------------|--------------|----------------|-----------|
|                  |               | Budget L                                      |                 |                                                   |                 | = 0/  | Acct = 0 | % ·· Dr. | og = % | OwnOr      | n = % ·· D | uda Cd = I | 06065 0606  | 7 06060 16 | 065,16066 . | ·· Positio     | n = %     |            |                 |            |                 |                   |              |                |           |
| Positio \$       |               | Owner<br>Org L2<br>Desc                       | Owner<br>Org L4 | Owner<br>Org L4<br>Desc                           | Owner \$<br>Org |       |          |          |        | Net Amt \$ |            |            | Next Yr Fut |            |             | Paid \$<br>Amt |           | Proj Amt 🗘 | Avail \$<br>Amt | Filled Amt | Position Status | Position<br>Class | Net ¢<br>FTE | Temp \$<br>FTE | Future \$ |
| <u>901519</u>    | 22            | AF Human<br>Resources                         | 220140          | AFH<br>Classificat<br>ion and<br>Compensa<br>tion | 220140          | 06067 | 310670   | 240101   | 60200  | 0          | 0          | 0          | 0           | 0          | 0           | 2,604.55       | -2,604.55 | 0.00       | 0.00            | 0          | Active          | 11805             | 0.000        | 0.000          | 0.000     |
| 901902           | <sup>23</sup> | AF Mat<br>Mngmt<br>and Real<br>Estate         | 230603          | AFH<br>Medical<br>Stores                          | 230603          | 06067 | 310670   | 210101   | 60200  | 0          | 250        | 0          | 0           | 0          | 250         | 0.00           | 0.00      | 0.00       | 250.00          | 0          | Active          | 11900             | 0.000        | 0.000          | 0.000     |
| 902688           | 25            | AF<br>Campus<br>Operations                    | 25901           | AFH<br>Campus<br>Operation<br>s HR Only           | 25963C          | 06067 | 310670   | 210101   | 60200  | 0          | 250        | 0          | 0           | 0          | 250         | 0.00           | 0.00      | 0.00       | 250.00          | 0          | Active          | 16785             | 0.000        | 0.000          | 0.000     |
| <u>922073</u>    | 47            | SA Stdnt<br>Involvemen<br>t and<br>Leadership | 470102          | SAH<br>Student<br>Center<br>Operation<br>s        | 470102          | 06067 | 310670   | 210101   | 60100  | 0          | 250        | 0          | 0           | 0          | 250         | 0.00           | 0.00      | 0.00       | 250.00          | 0          | Active          | N0172             | 0.000        | 0.000          | 0.000     |
| <u>931220</u>    | 509           | AA Vice<br>Provost for<br>Academic<br>Succes  | 51031           | AA<br>Continuing<br>Studies                       | 530107          | 06067 | 310670   | 210101   | 60200  | 0          | 250        | 0          | 0           | 0          | 250         | 0.00           | 0.00      | 0.00       | 250.00          | 0          | Active          | 10422             | 0.000        | 0.000          | 0.000     |

2. This example shows the result of a search for position 902688. The position is highlighted in the report when it is found.

#### East Carolina University's Business Intelligence Center

ى ﷺ ↓ ? Fanning, Laura Beth

💬 Comment

★ Favorites 🛛 🔤 Browse

#### Home > Position Management > Multiple Positions Listing

| $ \triangleleft$ | < 1             | of 1                                             | >               | ⊳i Č                                           |                 | 100%            | ~           |           | - I            | e a        | 0            | Find                 | Next                    |            |             |               |                  |            |                 |            |                 |                   |            |                |                  |
|------------------|-----------------|--------------------------------------------------|-----------------|------------------------------------------------|-----------------|-----------------|-------------|-----------|----------------|------------|--------------|----------------------|-------------------------|------------|-------------|---------------|------------------|------------|-----------------|------------|-----------------|-------------------|------------|----------------|------------------|
| 5                |                 | Budget Li                                        |                 |                                                |                 |                 |             |           |                |            |              |                      |                         |            |             |               |                  |            |                 |            |                 |                   |            |                | ^                |
| Position         | Rudget .::.     | . FY = 202                                       | 1 .::. Fun      | d = 31067                                      | 0 .::. Org      | = % .::. /      | Acct = %    | 6 .::. Pr | og = % .       | .::. OwnOr | g = % .::. B | udg Cd = 0           | 6065,06067              | 7,06069,16 | 065,16066 . | .: Positior   | n = %            |            |                 |            |                 |                   |            |                |                  |
| Posito ÷         | Owner<br>Org L2 | Owner<br>Org L2<br>Desc                          | Owner<br>Org L4 | Owner<br>Org L4<br>Desc                        | Owner \$<br>Org | ≎<br>Budg<br>Cd | Fun \$<br>d | Org 🗘     | Acct C<br>Pool | Net Amt 🗘  | Tmp 🗘<br>Amt | Curr Yr 🗘<br>Fut Amt | Next Yr Fut<br>Amt Perm |            | Rev Amt 🗘   | Paid ≎<br>Amt | Redist \$<br>Amt | Proj Amt 🗘 | Avail \$<br>Amt | Filled Amt | Position Status | Position<br>Class | Net<br>FTE | Temp \$<br>FTE | Future \$<br>FTE |
| 000033           | 66              | HS BSOM<br>Brody<br>School Of<br>Medicine        | 6619            | HS ECU<br>Physician<br>s<br>Administra<br>tion | 661901          | 06067           | 310670      | 210101    | 60202          | 0          | 250          | 0                    | 0                       | 0          | 250         | 0.00          | 0.00             | 0.00       | 250.00          | 0          | Active          | 35004             | 0.000      | 0.000          | 0.000            |
| <u>001291</u>    | 24              | AF<br>Financial<br>Services                      | 24022           | AF<br>Disbursem<br>ents                        | 240208          | 06067           | 310670      | 210101    | 60200          | 0          | 250          | 0                    | 0                       | 0          | 250         | 0.00          | 0.00             | 0.00       | 250.00          | 0          | Active          | 10752             | 0.000      | 0.000          | 0.000            |
| 001426           | 27              | AF<br>Information<br>Technolog<br>y Comp<br>Serv | 270701          | AFH IT<br>Client<br>Engamnt<br>and Supp        | 270701          | 06067           | 310670      | 210101    | 60200          | 0          | 250          | 0                    | 0                       | 0          | 250         | 0.00          | 0.00             | 0.00       | 250.00          | 0          | Active          | 12247             | 0.000      | 0.000          | 0.000            |
| <u>001739</u>    | 67              | HS School<br>of Dental<br>Medicine               | 6741            | HS SODM<br>CPD Serv<br>Learn Ctr<br>Reg 1      | 674131          | 06067           | 310670      | 210101    | 60200          | 0          | 250          | 0                    | 0                       | 0          | 250         | 0.00          | 0.00             | 0.00       | 250.00          | 0          | Active          | 14201             | 0.000      | 0.000          | 0.000            |
| 002025           | 66              | HS BSOM<br>Brody<br>School Of<br>Medicine        | 6621            | HS<br>Pharmacy                                 | 662101          | 06067           | 310670      | 210101    | 60100          | 0          | 250          | 0                    | 0                       | 0          | 250         | 0.00          | 0.00             | 0.00       | 250.00          | 0          | Active          | N0066             | 0.000      | 0.000          | 0.000            |

- 3. Ascending / Descending Sort Arrows
  - Click on the up arrow to sort in ascending order.
  - Click on the down arrow to sort in descending order.

This example shows the data in ascending order.

## East Carolina University's Business Intelligence Center

★ Favorites 🛛 🔤 Browse

Home > Position Management > Multiple Positions Listing

## | < < 1 of 1 > ▷| ♡ ⓒ 100% ♥ 🖫 ∨ 🗄 💷 Find | Next

|               | ECUEPOS |                                           | isting by       | Fiscal Y                                       | ar              |           |          | 1         | 1      |             |              |            | 1                       |             |           |                |      |            |                 |            |                 |                   |            |                | '                |
|---------------|---------|-------------------------------------------|-----------------|------------------------------------------------|-----------------|-----------|----------|-----------|--------|-------------|--------------|------------|-------------------------|-------------|-----------|----------------|------|------------|-----------------|------------|-----------------|-------------------|------------|----------------|------------------|
| Position      | Bu( J   | . FY = 202                                | 1.::. Fun       | d = 31067                                      | 0 .::. Ora      | = % .::./ | Acct = 9 | % .::. Pr | oq = % | .::. OwnOrd | 1 = % .::. B | uda Cd = ( | 06065.0606              | 7.06069.16  | 065.16066 | .: Position    | = %  |            |                 |            |                 |                   |            |                |                  |
| Positio ⊙     |         | Owner<br>Org L2<br>Desc                   | Owner<br>Org L4 | Owner<br>Org L4<br>Desc                        | Owner \$<br>Org |           |          |           |        | Net Amt \$  | Tmp 🗘        |            | Next Yr Fut<br>Amt Perm | Next Yr Fut |           | Paid \$<br>Amt |      | Proj Amt 🕏 | Avail \$<br>Amt | Filled Amt | Position Status | Position<br>Class | Net<br>FTE | Temp \$<br>FTE | Future \$<br>FTE |
| <u>981350</u> | 81      | AT<br>Athletics<br>Administra<br>tion     | 8101            | AT<br>Athletics<br>Administra<br>tion          | 810111          | 06067     | 310670   | 210101    | 60200  | 0           | 250          | 0          | 0                       | 0           | 250       | 0.00           | 0.00 | 0.00       | 250.00          | 0          | Active          | 13601             | 0.000      | 0.000          | 0.000            |
| <u>975912</u> | 66      | HS BSOM<br>Brody<br>School Of<br>Medicine | 6692            | HS Public<br>Health                            | 669201          | 06067     | 310670   | 210101    | 60150  | 0           | 250          | 0          | 0                       | 0           | 250       | 0.00           | 0.00 | 0.00       | 250.00          | 0          | Active          | F0002             | 0.000      | 0.000          | 0.000            |
| <u>975075</u> | 64      | HS<br>College of<br>Allied<br>Health      | 6445            | HS AI Hlth<br>Phys<br>Assist<br>Studies        | 644501          | 06067     | 310670   | 210101    | 60150  | 0           | 250          | 0          | 0                       | 0           | 250       | 0.00           | 0.00 | 0.00       | 250.00          | 0          | Active          | F0002             | 0.000      | 0.000          | 0.000            |
| <u>957255</u> | 66      | HS BSOM<br>Brody<br>School Of<br>Medicine | 6602            | HS<br>Academic<br>Affairs                      | 660205          | 06067     | 310670   | 210101    | 60200  | 0           | 250          | 0          | 0                       | 0           | 250       | 0.00           | 0.00 | 0.00       | 250.00          | 0          | Active          | 10422             | 0.000      | 0.000          | 0.000            |
| <u>952883</u> | 66      | HS BSOM<br>Brody<br>School Of<br>Medicine | 6600            | HS Deans<br>Dept                               | 660001          | 06067     | 310670   | 210101    | 60200  | 0           | 250          | 0          | 0                       | 0           | 250       | 0.00           | 0.00 | 0.00       | 250.00          | 0          | Active          | 10900             | 0.000      | 0.000          | 0.000            |
| <u>946533</u> | 71      | RG<br>Research<br>Econ Dev<br>Engageme    | 710101          | RGH<br>Rsrch<br>Econ Dev<br>Engageme<br>nt Adm | 710101          | 06067     | 310670   | 210101    | 60200  | 0           | 250          | 0          | 0                       | 0           | 250       | 0.00           | 0.00 | 0.00       | 250.00          | 0          | Active          | 10900             | 0.000      | 0.000          | 0.000            |

3. This example is shown in descending order.

ଛ ⊥ ? Fanning, Laura Beth

Comments

## East Carolina University's Business Intelligence Center

★ Favorites 🛛 🗋 Browse

#### Home > Position Management > Multiple Positions Listing

| $ \triangleleft$ | ۲ ا                   | of 1                                         | >               | ⊳I Č                                           | ) (             | 100%     | ~          |           | 2 ~    | 6 G        | )            | Find       | Next        |            |           |               |       |            |                 |            |                 |                   |               |                |                  |
|------------------|-----------------------|----------------------------------------------|-----------------|------------------------------------------------|-----------------|----------|------------|-----------|--------|------------|--------------|------------|-------------|------------|-----------|---------------|-------|------------|-----------------|------------|-----------------|-------------------|---------------|----------------|------------------|
|                  | ECU EPOST<br>Position | Budget L                                     | <u> </u>        |                                                |                 | = % .::. | Acct = 9   | % .::. Pr | og = % | .::. OwnOr | a = % .::. B | uda Cd = ( | 6065.0606   | 7.06069.16 | 065,16066 | .:. Positio   | n = % |            |                 |            |                 |                   |               |                | Î                |
| Positio ⊙<br>n   | Owner<br>Org L2       | Owner<br>Org L2<br>Desc                      | Owner<br>Org L4 | Owner<br>Org L4<br>Desc                        | Owner \$<br>Org | 1        | Fun ‡<br>d |           |        | Net Amt \$ |              |            | Next Yr Fut |            | Rev Amt ‡ | Paid ≎<br>Amt |       | Proj Amt 🗘 | Avail \$<br>Amt | Filled Amt | Position Status | Position<br>Class | Net \$<br>FTE | Temp \$<br>FTE | Future \$<br>FTE |
| 981350           | <sup>81</sup>         | AT<br>Athletics<br>Administra<br>tion        | 8101            | AT<br>Athletics<br>Administra<br>tion          | 810111          | 06067    | 310670     | 210101    | 60200  | 0          | 250          | 0          | 0           | 0          | 250       | 0.00          | 0.00  | 0.00       | 250.00          | 0          | Active          | 13601             | 0.000         | 0.000          | 0.000            |
| 975912           | 66                    | HS BSOM<br>Brody<br>School Of<br>Medicine    | 6692            | HS Public<br>Health                            | 669201          | 06067    | 310670     | 210101    | 60150  | 0          | 250          | 0          | 0           | 0          | 250       | 0.00          | 0.00  | 0.00       | 250.00          | 0          | Active          | F0002             | 0.000         | 0.000          | 0.000            |
| <u>975075</u>    | 64                    | HS<br>College of<br>Allied<br>Health         | 6445            | HS Al Hith<br>Phys<br>Assist<br>Studies        | 644501          | 06067    | 310670     | 210101    | 60150  | 0          | 250          | 0          | 0           | 0          | 250       | 0.00          | 0.00  | 0.00       | 250.00          | 0          | Active          | F0002             | 0.000         | 0.000          | 0.000            |
| <u>957255</u>    | 66                    | HS BSOM<br>Brody<br>School Of<br>Medicine    | 6602            | HS<br>Academic<br>Affairs                      | 660205          | 06067    | 310670     | 210101    | 60200  | 0          | 250          | 0          | 0           | 0          | 250       | 0.00          | 0.00  | 0.00       | 250.00          | 0          | Active          | 10422             | 0.000         | 0.000          | 0.000            |
| <u>952883</u>    | 66                    | HS BSOM<br>Brody<br>School Of<br>Medicine    | 6600            | HS Deans<br>Dept                               | 660001          | 06067    | 310670     | 210101    | 60200  | 0          | 250          | 0          | 0           | 0          | 250       | 0.00          | 0.00  | 0.00       | 250.00          | 0          | Active          | 10900             | 0.000         | 0.000          | 0.000            |
| <u>946533</u>    | 71                    | RG<br>Research<br>Econ Dev<br>Engageme<br>nt | 710101          | RGH<br>Rsrch<br>Econ Dev<br>Engageme<br>nt Adm | 710101          | 06067    | 310670     | 210101    | 60200  | 0          | 250          | 0          | 0           | 0          | 250       | 0.00          | 0.00  | 0.00       | 250.00          | 0          | Active          | 10900             | 0.000         | 0.000          | 0.000            |

4. Position Drill Down-the "underline"

The "underline" indicates that the drill down feature is available. To retrieve a detailed report on a position, click on the "<u>position number</u>". ? Fanning, Laura Beth

Tanning, Laura Dec

Comments

| Eas          | st Ca      | arolin    | ia Un   | ivers        | ity's l  | Busine      | ss Inte | lligenc            | e Cen                      | ter                        |               |            |               |            |           |               |            |             |               |            |             |              |
|--------------|------------|-----------|---------|--------------|----------|-------------|---------|--------------------|----------------------------|----------------------------|---------------|------------|---------------|------------|-----------|---------------|------------|-------------|---------------|------------|-------------|--------------|
| ★ Fa         | vorites    | В         | rowse   |              |          |             |         |                    |                            |                            |               |            |               |            |           |               |            |             |               |            |             |              |
| Hom          | e > Po     | osition N | Manager | ment >       | Multiple | e Positions | Listing |                    |                            |                            |               |            |               |            |           |               |            |             |               |            |             |              |
| 4            | <          | 1         | of 2    | · >          | Þ١       | Ö           | ©       | 100%               | ~ [                        | 2 ~                        | 6 G           | )          | Fin           | id   Next  |           |               |            |             |               |            |             |              |
| S)           | ECU        | U EPOST   | Rudget  | hy Posi      | 4        | d Fiscal '  | Vear    |                    |                            |                            |               |            |               |            |           |               |            |             |               |            |             |              |
| ositio       | n Bude     |           | _       |              | _        |             |         | tive .::. Titl     | e = Assoc                  | iate Profes                | ssor .::. Cla | ss = F0002 | 2 .::. Comp   | etency Lev | el = N/A  |               |            |             |               |            |             |              |
| )wner<br>Org | Budg<br>Cd |           | Org     | Acct<br>Pool | Prog     | Net Amt     | Tmp Amt | Curr Yr<br>Fut Amt | Next Yr<br>Fut Amt<br>Perm | Next Yr<br>Fut Amt<br>Temp | Rev Amt       | Paid Amt   | Redist<br>Amt |            | Avail Amt | Filled<br>Amt | Net<br>FTE | Temp<br>FTE | Future<br>FTE | Rev<br>FTE | Comm<br>FTE | Avail<br>FTE |
| 69201        |            | 111104    | 669205  | 60150        | 0000     | 126,171     | -24,411 | 0                  | 0                          | 0                          | 101,760       |            | -8,690.20     |            | 2,587.05  | 126,171       | 1.000      | 0.000       |               | 1.000      | 1.000       | 0.000        |
| 69201        |            |           | 660870  | 60150        | 0000     | 0           | 0       | 0                  | 0                          | 0                          | 0             |            | 7,323.21      |            |           | 0             | 0.000      | 0.000       |               | 0.000      | 0.000       | 0.000        |
| 69201        |            |           | 591501  | 60150        | 0000     | 0           | 0       | 0                  | 0                          | 0                          | 0             | 0.00       | 0.00          |            | 0.00      | 0             | 0.000      | 0.000       |               | 0.000      | 0.000       | 0.000        |
|              |            |           | 669201  | 60150        | 0000     | 0           | 0       | 0                  | 0                          | 0                          | 0             | 0.00       | 0.00          | 0.00       | 0.00      | 0             | 0.000      | 0.000       |               | 0.000      | 0.000       | 0.000        |
|              |            |           |         | 60150        | 0000     | 5,858       | 0       | 0                  | 0                          | 0                          | 5,858         | 0.00       | 1,366.99      |            | 3,270.46  | 0             | 0.050      | 0.000       |               | 0.050      | 0.000       | 0.050        |
|              |            | 310670    | 210101  | 60150        | 0000     | 0           | 250     | 0                  | 0                          | 0                          | 250           | 0.00       | 0.00          |            |           | 0             | 0.000      | 0.000       |               | 0.000      | 0.000       | 0.000        |
| 69201        | 06065      | 314319    | 669201  | 60150        | 0000     | 4,475       | 0       | 0                  | 0                          | 0                          | 4,475         | 0.00       | 0.00          | 0.00       | 4,475.00  | 0             | 0.000      | 0.000       | 0.000         | 0.000      | 0.000       | 0.000        |

4. This is an example of the report that is available using the Position Drill Down feature.

NOTE: To return to the prior report click on the back button.

| East Carc          | olina University's Bu           | usiness Intelligence           | ŝ      | Ŧ | ? | Fanning, Laura Beth |
|--------------------|---------------------------------|--------------------------------|--------|---|---|---------------------|
| ★ Favorites        | 🔲 Browse                        |                                |        |   |   | 💬 Comments          |
| Home > Positi      | ion Management > EPOST His      | tory Single EOM Oct 2009 to cu | urrent |   |   |                     |
| FY (YYYY):         | <select a="" value=""></select> | Fiscal Period: 🛛 🗸             |        |   |   | View Report         |
| Position (######): |                                 |                                |        |   |   |                     |
|                    |                                 |                                |        |   |   |                     |

**EPOST History Single EOM Oct 2009 to current** Criteria Page

Position and Fiscal Year are REQUIRED.

| East Carc          | olina Unive   | rsity's Bu  | usiness Int     | elligence     | ŝ      | $\overline{\mathbf{A}}$ | ? | Fanning, Laura Beth |
|--------------------|---------------|-------------|-----------------|---------------|--------|-------------------------|---|---------------------|
| ★ Favorites        | Browse        |             |                 |               |        |                         |   | 💬 Comments          |
| Home > Positi      | on Management | > EPOST His | tory Single EOM | Oct 2009 to c | urrent |                         |   |                     |
| FY (YYYY):         | 2015          | <u>~</u>    | Fiscal Period:  | 12            | ~      |                         | _ | View Report         |
| Position (######): | 929600        |             | ]               | *             |        |                         |   | -                   |

| Example:                                         |                                                       |
|--------------------------------------------------|-------------------------------------------------------|
| To retrieve informatio<br>Enter the following cr | n for Position 929600 for Fiscal Year 2007<br>iteria: |
| Position:                                        | 929600                                                |
| Fiscal Year:                                     | 2015                                                  |
| Click on VIEW REPC                               | DRT                                                   |

| Home                                                                                   |            |            | ugemen                                                                                 | L / LFO      |        | story sing                                                                                                    |                                                                                  |                                                                                                    |               |                                                                                              |                                                                                 |                                                                                                    |             |                                                                     |                                                                                                    |                |                                                                                                    |               |            |                                     |                         |
|----------------------------------------------------------------------------------------|------------|------------|----------------------------------------------------------------------------------------|--------------|--------|----------------------------------------------------------------------------------------------------|----------------------------------------------------------------------------------|----------------------------------------------------------------------------------------------------|---------------|----------------------------------------------------------------------------------------------|---------------------------------------------------------------------------------|----------------------------------------------------------------------------------------------------|-------------|---------------------------------------------------------------------|----------------------------------------------------------------------------------------------------|----------------|----------------------------------------------------------------------------------------------------|---------------|------------|-------------------------------------|-------------------------|
|                                                                                        |            | 2015       |                                                                                        | ~            |        | Fisca                                                                                                    | Period:                                                                          | 12                                                                                                    |               | ~                                                                                            |                                                                                 |                                                                                                    |             |                                                                     |                                                                                                    |                |                                                                                                    |               |            |                                     |                         |
| osition                                                                                | (#####):   | 929600     |                                                                                        |              |        | 1                                                                                                    |                                                                                  |                                                                                                    |               |                                                                                              |                                                                                 |                                                                                                    |             |                                                                     |                                                                                                    |                |                                                                                                    |               |            |                                     |                         |
| osidon                                                                                 | (*****).   |            |                                                                                        |              |        |                                                                                                    |                                                                                  |                                                                                                    |               |                                                                                              |                                                                                 |                                                                                                    |             |                                                                     |                                                                                                    |                |                                                                                                    |               |            |                                     |                         |
| $ \triangleleft$                                                                       | <          | 1          | of 2 ?                                                                                 | >            | Þ١     | Ö                                                                                                    | $\bigotimes$                                                                     | 100%                                                                                                    | $\sim$        |                                                                                              | e<br>B                                                                          | Gal                                                                                                    |             | Find                                                                | Vext                                                                                                    |                |                                                                                                    |               |            |                                     |                         |
| *                                                                                      | FOUR       |            |                                                                                        |              |        |                                                                                                    |                                                                                  |                                                                                                    |               |                                                                                              |                                                                                 |                                                                                                    |             |                                                                     |                                                                                                    |                |                                                                                                    |               |            |                                     |                         |
| Sti                                                                                    |            |            | lanagement<br>th Positi                                                                |              | get h  | y Positio                                                                                                    | on and                                                                           | Fiscal Y                                                                                                    | ear           |                                                                                              |                                                                                 |                                                                                                    |             |                                                                     |                                                                                                    |                |                                                                                                    |               |            |                                     |                         |
|                                                                                        | 2          |            | un i osiu                                                                              | on Duu       |        | j i osnik                                                                                                    | /4 444                                                                           | I ISCII I                                                                                                    |               |                                                                                              |                                                                                 |                                                                                                    |             |                                                                     |                                                                                                    |                |                                                                                                    |               |            |                                     |                         |
| ositio                                                                                 | n Budge    | et .::. Po | osition =                                                                              | 929600       | .::. F | Y = 2015                                                                                                    | .::. Stat                                                                        | us = Can                                                                                                    | celled .::    | :. Title =                                                                                   | Teachin                                                                         | g Instructo                                                                                              | or .::. Cla | iss = F000                                                          | 9                                                                                                    |                | _                                                                                                    |               |            |                                     |                         |
| Owner<br>Org                                                                           | Budg<br>Cd | Fund       | Org                                                                                    | Acct<br>Pool | Net A  | Amt Tm                                                                                                    | p Amt                                                                            | Future Am                                                                                                    | t Rev An      | nt Paid                                                                                      | I Amt Re                                                                        | dist Amt                                                                                                 | Proj Amt    | Avail Amt                                                           | Filled                                                                                                    | Amt Net<br>FTE | Temp<br>FTE                                                                                                 | Future<br>FTE | Rev<br>FTE | Comm<br>FTE                         | Avail<br>FTE            |
| 11101                                                                                  | 16065      | 111101     | 511103                                                                                 | 60150        |        | 0                                                                                                    | 0                                                                                | (                                                                                                    | 0             | 0                                                                                            | 0.00 6                                                                          | 50,079.60                                                                                                | 0.00        | -650,079.6                                                          | )                                                                                                    | 0 0.00         |                                                                                                    | 0.000         |            | 0.000                               | 0.000                   |
| 11101                                                                                  | 16065      | 111101     | 51                                                                                     | 60150        | 2      | 1,547                                                                                                    | 79,456                                                                           | (                                                                                                    | 0 101,1       | 003 16                                                                                       | 289.04                                                                          | 0.00                                                                                                    | 0.00        | 84,713.9                                                            | 6 1                                                                                                    | 3,000 0.69     | 6 0.000                                                                                                    | 0.000         | 0.696      | 0.000                               | 0.696                   |
| roject                                                                                 | ed Pav     | ·· Posi    | tion = 92                                                                              | 9600         | FY :   | = 2015                                                                                                    |                                                                                  |                                                                                                    |               |                                                                                              |                                                                                 |                                                                                                    |             |                                                                     |                                                                                                    |                |                                                                                                    |               |            |                                     |                         |
| Tojeci                                                                                 | Name       | 1 03       | ECU Id                                                                                 | Budg         |        | Acct Pool                                                                                                    | Fund                                                                             | Org                                                                                                    | Acct I        | Earn A                                                                                       | nn Salary                                                                       | Semi                                                                                                    | FTE         | RPP P                                                               | roj Pay                                                                                                    | Start Date     | End Da                                                                                                    | ite           |            | Гhe                                 |                         |
|                                                                                        |            |            |                                                                                        |              |        |                                                                                                    |                                                                                  | -                                                                                                    |               | Code                                                                                         |                                                                                 | Amount                                                                                                   |             |                                                                     |                                                                                                    |                |                                                                                                    |               |            | I IIC                               |                         |
|                                                                                        |            |            |                                                                                        |              |        |                                                                                                    |                                                                                  |                                                                                                    |               |                                                                                              |                                                                                 |                                                                                                    |             |                                                                     |                                                                                                    |                |                                                                                                    |               |            |                                     |                         |
|                                                                                        |            |            |                                                                                        | 1606         |        | 60150                                                                                                    | 111101                                                                           | 51                                                                                                    |               | 200                                                                                          | 3,000                                                                           | 125.0                                                                                                    |             | 0                                                                   | 0.0                                                                                                    |                | 6/30/20                                                                                                    |               |            | EX/                                 | ٩M                      |
|                                                                                        |            |            |                                                                                        | 1606         | 5      | 60150                                                                                                    | 111101                                                                           | 51                                                                                                    | 60150         | 200                                                                                          | 10 000                                                                          | 125.0<br>416.6                                                                                           | 6 0.000     | 0                                                                   | 0.0                                                                                                    |                | 6/30/20<br>6/30/20                                                                                          |               |            |                                     |                         |
|                                                                                        | I          | Exa        | mple                                                                                   | 1606         | 5      | 60150                                                                                                    | 111101                                                                           | 51                                                                                                    | 60150         | 200                                                                                          | 10 000                                                                          | 125.0<br>416.6                                                                                           | 6 0.000     | 0                                                                   |                                                                                                    |                |                                                                                                    |               |            | EXA<br>Fhe                          |                         |
|                                                                                        | J          | Exa        | mple                                                                                   | 1606         | 5      | 60150                                                                                                    | 111101                                                                           | 51                                                                                                    | 60150         | 200                                                                                          | 10 000                                                                          | 125.0                                                                                                    | 6 0.000     | 0                                                                   |                                                                                                    | 0 7/1/2014     | 6/30/20                                                                                                    |               |            | Гhe                                 | inf                     |
|                                                                                        | I          | Exa        | mple                                                                                   | 1606         | 5      | 60150                                                                                                    | 111101                                                                           | 51                                                                                                    | 60150         | 200<br>200<br>Sing                                                                           | 10 000                                                                          | 125.0<br>416.6                                                                                           | 6 0.000     | 0<br>0<br>Cd                                                        |                                                                                                    |                | 6/30/20                                                                                                    |               |            | The<br>pro                          | inf<br>vide             |
| 29600                                                                                  | ]          | Exa        | mple                                                                                   | e of         | 5      | 60150                                                                                                    | 111101                                                                           | listo                                                                                                    | 60150<br>ry S | 200<br>200<br>Sing                                                                           | 10.000<br>le R                                                                  | 125.0<br>416.6                                                                                           | 6 0.000     | Cd                                                                  |                                                                                                    | 0 7/1/2014     | 6/30/20                                                                                                    |               |            | The<br>pro                          | inf<br>vide             |
|                                                                                        | ]          | Exa        | -                                                                                      | e of         | 5      | <sup>60150</sup><br>POS                                                                                           | T E                                                                              | 51<br>Iisto<br>Pool                                                                                                    | 60150<br>ry S | 200<br>200<br>Sing                                                                           | 10 000<br>le R                                                                  | 125.0<br>416.6<br>eport                                                                                  | 6 0.000     | Cd<br>8                                                             | 0.0                                                                                                    | 0 7/1/2014     | 6/30/20                                                                                                    |               |            | Fhe<br>prov<br>EX4                  | inf<br>vide<br>AM       |
| )29600<br>)29600                                                                       | ]          | Exa        | 16065<br>16065<br>16065                                                                | e of         | 5      | 60150<br>POS<br>111101                                                                                            | 111101<br>T H                                                                    | 51<br>Iisto<br>Pool<br>60150                                                                                                    | 60150<br>ry S | 200<br>200<br>5ing<br>-9,426<br>7,669<br>-4,000                                              | 10 000<br>le R<br>0<br>0<br>0                                                   | 125.0<br>416.6<br>P<br>P<br>P                                                                            | 6 0.000     | 0<br>Cd<br>8                                                        | 0.0<br>16/2015<br>7/2/2015<br>19/2015                                                                              | 0 7/1/2014     | 6/30/20<br>Number<br>68609<br>67554<br>68563                                                                |               |            | Fhe<br>prov<br>EX4                  | inf<br>vide<br>AM       |
| 029600<br>029600<br>029600                                                             | ]          | Exa        | 16065<br>16065<br>16065<br>16065                                                       | e of         | 5      | 60150<br>POS<br>111101<br>111101<br>111101<br>111101                                                              | 51<br>51<br>51<br>51                                                             | 51<br>Fool<br>60150<br>60150<br>60150<br>60150                                                                                                    | 60150<br>ry S | 200<br>200<br>Sing<br>-9,426<br>7,669<br>-4,000<br>97                                        | 10 000<br>le R<br>0<br>0<br>0<br>0                                              | 125.0<br>416.6<br>eport<br>P<br>P<br>P<br>P                                                              | 6 0.000     | 0<br>Cd<br>8<br>8                                                   | 0.0<br>16/2015<br>7/2/2015<br>19/2015<br>7/1/2015                                                                  | 0 7/1/2014     | 6/30/20<br>Number<br>68609<br>67554<br>68563<br>67459                                                       |               |            | Fhe<br>prov<br>EX#<br>pe c          | inf<br>vide<br>AM<br>om |
| 29600<br>29600<br>29600<br>29600                                                       | ]          | Exa        | 16065<br>16065<br>16065<br>16065<br>16065                                              | e of         | 5      | 60150<br>POS<br>111101<br>111101<br>111101                                                                        | 111101<br>T F<br>51<br>51<br>51<br>51<br>51<br>51<br>51                          | 51<br>Fool<br>60150<br>60150<br>60150<br>60150<br>60150<br>60150                                                                                                    | 60150<br>ry S | 200<br>200<br>5 ing<br>-9,426<br>7,665<br>-4,000<br>97<br>-4,000                             | 10 000<br>le R<br>0<br>0<br>0<br>0<br>0                                         | 125.0<br>416.6<br>P<br>P<br>P<br>P<br>P<br>P                                                             | 6 0.000     | 0<br>Cd<br>8<br>8<br>8                                              | 0.0<br>16/2015<br>1/2/2015<br>19/2015<br>19/2015<br>19/2015                                                        | 0 7/1/2014     | 6/30/20<br>Number<br>68609<br>67554<br>68563<br>67459<br>68558                                              |               |            | Fhe<br>prov<br>EX4                  | inf<br>vide<br>AM<br>om |
| 29600<br>29600<br>29600<br>29600<br>29600                                              | ]          | Exa        | 16065<br>16065<br>16065<br>16065<br>16065<br>16065                                     | e of         | 5      | 60150<br>POS<br>111101<br>111101<br>111101<br>111101<br>111101<br>111101                                          | 51<br>51<br>51<br>51<br>51<br>51<br>51<br>51<br>51                               | 51           Pool           60150           60150           60150           60150           60150           60150           60150           60150           60150           60150                                                                                                 | 60150<br>ry S | 200<br>200<br>5 ing<br>-9,426<br>7,669<br>-4,000<br>97<br>-4,000<br>-6,000                   | 10.000<br>le R<br>0<br>0<br>0<br>0<br>0<br>0                                    | 125.0<br>416.6<br>P<br>P<br>P<br>P<br>P<br>P<br>P                                                        | 6 0.000     | 0<br>Cd<br>8<br>8<br>8<br>8<br>8<br>8<br>8                          | 0.0<br>16/2015<br>7/2/2015<br>19/2015<br>19/2015<br>19/2015                                                        | 0 7/1/2014     | 6/30/20<br>Number<br>68609<br>67554<br>68563<br>67459<br>68558<br>68576                                     |               |            | Fhe<br>prov<br>EXA<br>be c<br>as it | inf<br>vide<br>AM<br>om |
| 029600<br>029600<br>029600<br>029600<br>029600<br>029600                               | ]          | Exa        | 16065<br>16065<br>16065<br>16065<br>16065<br>16065<br>16065                            | e of         | 5      | 60150<br>POS<br>111101<br>111101<br>111101<br>111101<br>111101<br>111101<br>111101<br>111101                      | 51<br>51<br>51<br>51<br>51<br>51<br>51<br>51<br>51<br>51                         | 51           Pool           60150           60150           60150           60150           60150           60150           60150           60150           60150           60150           60150           60150                                                                 | 60150<br>ry S | 200<br>200<br>5 ing<br>-9,426<br>7,665<br>-4,000<br>97<br>-4,000<br>-6,000<br>19,313         | 10.000<br>le R<br>0<br>0<br>0<br>0<br>0<br>0<br>0<br>0<br>0<br>0<br>0<br>0<br>0 | 125.0<br>416.6<br>2007t<br>P<br>P<br>P<br>P<br>P<br>P<br>P<br>P                                          | 6 0.000     | 0<br>Cd<br>8<br>8<br>8<br>8<br>8                                    | 0.0<br>16/2015<br>7/2/2015<br>19/2015<br>19/2015<br>19/2015<br>19/2015<br>7/2/2015                                 | 0 7/1/2014     | 6/30/20<br>Number<br>68609<br>67554<br>68563<br>67459<br>68558<br>68576<br>68576                            |               |            | Fhe<br>prov<br>EX4<br>pe c          | inf<br>vide<br>AM<br>om |
| 029600<br>029600<br>029600<br>029600<br>029600<br>029600<br>029600                     | ]          | Exa        | 16065<br>16065<br>16065<br>16065<br>16065<br>16065<br>16065<br>16065                   | e of         | 5      | 60150<br>POS<br>1111101<br>111101<br>111101<br>111101<br>111101<br>111101<br>111101<br>111101<br>111101           | 111101<br><b>T F</b><br>51<br>51<br>51<br>51<br>51<br>51<br>51<br>51<br>51<br>51 | 51           Pool           60150           60150           60150           60150           60150           60150           60150           60150           60150           60150           60150           60150           60150           60150                                 | 60150<br>ry S | 200<br>200<br>5 ing<br>-9,426<br>7,665<br>-4,000<br>-6,000<br>19,313<br>-4,000               | 10.000<br>le R<br>0<br>0<br>0<br>0<br>0<br>0<br>0<br>0<br>0<br>0<br>0<br>0<br>0 | 125.0<br>416.6<br>P<br>P<br>P<br>P<br>P<br>P<br>P<br>P<br>P<br>P                                         | 6 0.000     | 0<br>Cd<br>8<br>8<br>8<br>8<br>8<br>8<br>8<br>8<br>8                | 0.0<br>16/2015<br>7/2/2015<br>19/2015<br>19/2015<br>19/2015<br>19/2015<br>19/2015                                  | 0 7/1/2014     | 6/30/20<br>Number<br>68609<br>67554<br>68563<br>67459<br>68558<br>68576<br>67567<br>68562                   |               |            | Fhe<br>prov<br>EXA<br>be c<br>as it | inf<br>vide<br>AM<br>om |
| 929600<br>929600<br>929600<br>929600<br>929600<br>929600<br>929600<br>929600           | ]          | Exa        | 16065<br>16065<br>16065<br>16065<br>16065<br>16065<br>16065<br>16065                   | e of         | 5      | CO150<br>POS<br>1111101<br>111101<br>111101<br>111101<br>111101<br>111101<br>111101<br>111101<br>111101<br>111101 | 51<br>51<br>51<br>51<br>51<br>51<br>51<br>51<br>51<br>51<br>51<br>51<br>51<br>5  | 51           Pool           60150           60150           60150           60150           60150           60150           60150           60150           60150           60150           60150           60150           60150           60150           60150           60150 | 60150<br>ry S | 200<br>200<br>5 ing<br>-9,426<br>7,665<br>-4,000<br>-6,000<br>19,313<br>-4,000<br>3,000      | 10 000<br>le R<br>0<br>0<br>0<br>0<br>0<br>0<br>0<br>0<br>0<br>0<br>0<br>0<br>0 | 125.0<br>416.6<br>P<br>P<br>P<br>P<br>P<br>P<br>P<br>P<br>P<br>P<br>P                                    | 6 0.000     | 0<br>Cd<br>8<br>8<br>8<br>8<br>8<br>8<br>8<br>8                     | 0.0<br>16/2015<br>7/2/2015<br>19/2015<br>19/2015<br>19/2015<br>19/2015<br>19/2015<br>19/2015<br>19/2015            | 0 7/1/2014     | 6/30/20<br>Number<br>68609<br>67554<br>68563<br>67559<br>68558<br>68576<br>67567<br>68562<br>67557          |               |            | Fhe<br>prov<br>EXA<br>be c<br>as it | inf<br>vide<br>AM<br>om |
| 929600<br>929600<br>929600<br>929600<br>929600<br>929600<br>929600<br>929600<br>929600 | ]          | Exa        | 16065<br>16065<br>16065<br>16065<br>16065<br>16065<br>16065<br>16065<br>16065<br>16065 | e of         | 5      | 60150<br>POS<br>111101<br>111101<br>111101<br>111101<br>111101<br>111101<br>111101<br>111101<br>111101            | 51<br>51<br>51<br>51<br>51<br>51<br>51<br>51<br>51<br>51<br>51<br>51<br>51<br>5  | 51           Pool           60150           60150           60150           60150           60150           60150           60150           60150           60150           60150           60150           60150           60150           60150                                 | 60150<br>ry S | 200<br>200<br>5 ing<br>-9,426<br>7,665<br>-4,000<br>-6,000<br>19,313<br>-4,000<br>3,000<br>0 | 10 000<br>le R<br>0<br>0<br>0<br>0<br>0<br>0<br>0<br>0<br>0<br>0<br>0<br>0<br>0 | 125.0<br>416.6<br>P<br>P<br>P<br>P<br>P<br>P<br>P<br>P<br>P<br>P<br>P<br>P<br>P<br>P<br>P<br>P<br>P<br>P | 6 0.000     | 0<br>Cd<br>8<br>8<br>8<br>8<br>8<br>8<br>8<br>8<br>8<br>8<br>8<br>8 | 0.0<br>16/2015<br>7/2/2015<br>19/2015<br>19/2015<br>19/2015<br>19/2015<br>19/2015<br>19/2015<br>19/2015<br>16/2015 | 0 7/1/2014     | 6/30/20<br>Number<br>68609<br>67554<br>68563<br>67559<br>68558<br>68576<br>67567<br>68562<br>67557<br>73162 |               |            | Fhe<br>prov<br>EXA<br>be c<br>as it | inf<br>vide<br>AM<br>om |
| 929600<br>929600<br>929600<br>929600<br>929600<br>929600<br>929600<br>929600           | ]          | Exa        | 16065<br>16065<br>16065<br>16065<br>16065<br>16065<br>16065<br>16065                   | e of         | 5      | CO150<br>POS<br>1111101<br>111101<br>111101<br>111101<br>111101<br>111101<br>111101<br>111101<br>111101<br>111101 | 51<br>51<br>51<br>51<br>51<br>51<br>51<br>51<br>51<br>51<br>51<br>51<br>51<br>5  | 51           Pool           60150           60150           60150           60150           60150           60150           60150           60150           60150           60150           60150           60150           60150           60150           60150           60150 | 60150<br>ry S | 200<br>200<br>5 ing<br>-9,426<br>7,665<br>-4,000<br>-6,000<br>19,313<br>-4,000<br>3,000      | 10.000<br>10 R<br>0<br>0<br>0<br>0<br>0<br>0<br>0<br>0<br>0<br>0<br>0<br>0<br>0 | 125.0<br>416.6<br>P<br>P<br>P<br>P<br>P<br>P<br>P<br>P<br>P<br>P<br>P                                    | 6 0.000     | Cd<br>Cd<br>8<br>8<br>8<br>8<br>8<br>8<br>12                        | 0.0<br>16/2015<br>7/2/2015<br>19/2015<br>19/2015<br>19/2015<br>19/2015<br>19/2015<br>19/2015<br>19/2015            | 0 7/1/2014     | 6/30/20<br>Number<br>68609<br>67554<br>68563<br>67559<br>68558<br>68576<br>67567<br>68562<br>67557          |               |            | Fhe<br>prov<br>EXA<br>be c<br>as it | inf<br>vide<br>AM<br>om |

These reports are EXAMPLES ONLY. The information provided within these EXAMPLES may not be completely accurate as it is based on Banner TEST information.

|                         |            |            |           |        |            |             |             | tellig   |       |           |            |           |         |     |           |        |
|-------------------------|------------|------------|-----------|--------|------------|-------------|-------------|----------|-------|-----------|------------|-----------|---------|-----|-----------|--------|
| ★ Favo                  | orites     | 📑 Brov     | vse       |        |            |             |             |          |       |           |            |           |         |     | 💬 Con     | nmen   |
| Home                    | > Posit    | tion Ma    | nageme    | nt >   | EPOST H    | istory S    | Single EO   | M Oct 20 | 009 1 | to currer | nt         |           |         |     |           |        |
| FY (YYYY):              | :          | 2015       |           | $\sim$ |            | F           | iscal Perio | d: 12    |       |           | ~          |           |         |     | View      | Report |
| Position (              | ######):   | 929600     | )         |        |            |             |             |          |       |           |            |           |         |     | , include | tepon  |
| ⊲                       | <          | 1          | of 2 ?    | >      | Þ١         | Ö           | e           | 100%     | ;     | ~         |            | ß         | a       |     |           |        |
| d'h                     |            |            | fanageme  |        |            |             |             |          |       |           | Word       |           |         |     |           |        |
| $\overline{\mathbf{v}}$ | End        | of Mon     | th Posi   | tion 1 | Budget     | by Pos      | sition an   | d Fiscal | Ye    | ar        |            |           |         |     |           |        |
| Positio                 | n Budg     | et .::. Po | osition : | = 929  | 600 .::. I | -Y = 20     | )15 .::. Si | atus = C | and   | elled .:  | Excel      |           |         | or  | .::. Cla  | ass =  |
| Owner<br>Org            | Budg<br>Cd | Fund       | Org       | Acc    |            | Amt         | Tmp Amt     | Future / | Amt   | Rev Aı    | Excel 2003 | 3         |         | Pr  | oj Amt    | Ava    |
| 511101                  | 16065      | 111101     | 511103    | 6015   |            | 0<br>21.547 | 79.45       | 2        | 0     | 104       | PowerPoir  | nt        |         |     | 0.00      |        |
| 511101                  | 16065      | 111101     | 51        | 6015   | ו          | 21,547      | 79,45       |          | U     | 101       |            |           |         |     | 0.00      | ) 84   |
| Projecte                |            | .::. Pos   |           |        | 0 .::. FY  |             |             |          | _     | -         | PDF        |           |         |     |           |        |
|                         | Name       |            | ECU le    | d B    | udg Cd     | Acct Po     | ool Fun     | d Org    |       | Acct      |            |           |         |     | FTE       | RPP    |
|                         |            |            |           |        | 16065      | 60150       | ) 1111      | 01 51    | (     | 60150     | TIFF file  |           |         | )0  | 0.000     | 0      |
|                         |            |            |           |        | 16065      | 60150       | ) 1111      | 01 51    | (     | 60150     | MHTML (    | veb archi | /e)     | 36  | 0.000     | 0      |
| Novt Eig                | ecal Ver   | ar Poeit   | ion Cha   | naes   | · · · Pos  | ition =     | 929600      | ·· EV =  | 201   | 6         |            |           |         |     |           |        |
|                         | Position   |            |           | Bud    |            | Fur         |             |          | _     | udg Amt   | CSV (com   | ma delimi | ted)    | 101 | st Type   | Ef     |
|                         | I USHION   |            |           | Cd     |            | 1 41        | iu org      | Pool     |       | C         |            |           |         |     | ir iype   |        |
| 929600                  |            |            | 16065     |        |            | 1111        | 01 51       | 60150    |       |           | XML file w | ith repor | t data  |     |           |        |
| 929600                  |            |            | 16065     |        |            | 1111        | 01 51       | 60150    |       |           |            |           |         |     |           |        |
| 929600                  |            |            | 16065     |        |            | 1111        | 01 51       | 60150    |       |           | Data Feed  |           |         |     |           |        |
| 929600                  |            |            | 16065     |        |            | 1111        | _           | 60150    |       |           | CSV (ASCI  | Output    |         |     |           |        |
| 929600                  |            |            | 16065     |        |            | 1111        |             | 60150    |       |           | CSV (ASCI  | output)   |         |     |           |        |
| 929600                  |            |            | 16065     |        |            | 1111        | 01 51       | 60150    |       |           | CSV (No ł  | oodore 4  | s c III |     |           |        |
| 929600                  |            |            | 16065     |        |            | 1111        | 01 51       | 60150    |       |           |            |           | (JUI)   |     |           |        |

The "Export" feature allows the user to export the report to a spreadsheet or other file format for user manipulation.

Click on the drop down arrow to "Select a Format" from the list provide.

Excel will be used for the following example.

| 🔗 New Subscription                                                     |              |
|------------------------------------------------------------------------|--------------|
| I of 1 ▷ ▷ 100% ▼ Find   Next Excel                                    | 🖸 Export 🔹 🎒 |
| ECU Position Management<br>Position Budget by Position and Fiscal Year |              |

Example: Excel has been selected as the desired format for the export.

Click on EXPORT.

| East             | t Caro          | olina     | Univ     | ersity     | y's B    | usines               | ss Int         | ellige              | ence 🅸              | Ţ           | : ?            | Fannin | g, Laur  | a Betl |
|------------------|-----------------|-----------|----------|------------|----------|----------------------|----------------|---------------------|---------------------|-------------|----------------|--------|----------|--------|
| ★ Favo           | orites          | Brow      | /se      |            |          |                      |                |                     |                     |             |                |        | 💬 Con    | nment  |
| Home             | > Posit         | ion Ma    | nagemer  | nt > EP    | OST Hi   | story Sing           | gle EOM        | Oct 200             | 09 to current       |             |                |        |          |        |
| FY (YYYY)        | :               | 2015      |          | $\sim$     |          | Fisca                | l Period:      | 12                  |                     | ~           |                |        | View     | Report |
| Position (       | ######):        | 929600    |          |            |          | ]                    |                |                     |                     | _           |                |        | viewr    | report |
|                  |                 |           |          |            |          |                      | _              | A                   |                     |             |                |        |          |        |
| $ \triangleleft$ | <               | 1         | of 2 ?   | >          | Þ١       | Ö                    | $\bigotimes$   | 100%                | $\sim$              |             | e<br>B         | a      |          |        |
| Position         |                 |           |          |            | •        | y Positi<br>Y = 2015 | Opening        | EPOST His           | tory Single EOM (   | Dct 2009 t  | o current.xlsx |        | ×<br>Cla | iss =  |
| Owner            | n Budge<br>Budg | Fund      | Org      | Acct       | V .::. F |                      |                | e chosen to         |                     |             |                |        | it.      | Ava    |
| Org              | Cď              |           | _        | Pool       |          |                      | _              |                     | ry Single EOM O     |             | o current.xis  | x      |          |        |
| 511101           | 16065           | 111101    | 511103   | 60150      |          | 0                    |                |                     | /ecubic.ecu.edu     | ksneet      |                |        | .00      |        |
| 511101           | 16065           | 111101    | 51       | 60150      | 2        | 1,547                |                |                     |                     |             |                |        | .00      | 84     |
| Project          | ed Pay .        | .::. Posi | tion = 9 |            |          | = 2015               | What sh        | nould Firef         | ox do with this f   | ile?        |                |        |          |        |
|                  | Name            |           | ECU Id   | Bud        | g Cd     | Acct Pool            | <u>0</u> ک     | pen with            | Excel (default)     |             |                | ~      |          | RPF    |
| Hickner, I       | Robert C        |           | B000063  | 54 16      | 065      | 60150                | 0 <u>S</u> a   | ave File            |                     |             |                |        | 00       | 0      |
| West, Tei        |                 |           | B000072  |            | 065      | 60150                | 🗌 D            | o this <u>a</u> uto | matically for files | like this f | rom now on.    |        | 00       | 0      |
|                  |                 |           |          |            |          |                      |                |                     |                     |             |                |        |          |        |
| Next Fig         | scal Yea        | ar Posit  | ion Cha  | nges .:    | :. Posi  | tion = 92            |                |                     |                     |             | ОК             | Cancel |          |        |
|                  | Position        |           |          | Budg<br>Cd |          | Fund                 | <del>.</del> 9 | Deal                | Cd                  |             |                | 90     | ,Je      | Ef     |
| 929600           |                 |           | 16065    | Ca         |          | 111101               | 51             | Pool<br>60150       | Ca                  | -9.426      | 0              | P      |          |        |
| 929600           |                 |           | 16065    |            |          | 111101               | 51             | 60150               |                     | 7.669       |                | P      |          |        |
| 929600           |                 |           | 16065    |            |          | 111101               | 51             | 60150               |                     | -4,000      |                | P      |          |        |
| 929600           |                 |           | 16065    |            |          | 111101               | 51             | 60150               |                     | 97          | 0              | Р      |          |        |
| 929600           |                 |           | 16065    |            |          | 111101               | 51             | 60150               |                     | -4,000      | 0              | P      |          |        |
| 929600           |                 |           | 16065    |            |          | 111101               | 51             | 60150               |                     | -6,000      | 0              | Р      |          |        |
| 929600           |                 |           | 16065    |            |          | 111101               | 51             | 60150               |                     | 19,313      | 0              | P      |          |        |

The result of clicking on EXPORT is the display of a file download box.

Click on "Ok".

| Position Budget             | .::. Position = 929600 .::. I | FY = 2015    | .::. Stati | us = Ca               | ncelled .::. Title = 1 | Feaching Ins | tructor .::. Clas | s = F0009       |                    |                                                      |
|-----------------------------|-------------------------------|--------------|------------|-----------------------|------------------------|--------------|-------------------|-----------------|--------------------|------------------------------------------------------|
|                             |                               | Amt Tm       | p Amt 🛛 F  | <sup>-</sup> uture Ar | nt Rev Amt Paid        | Amt Redist / | Amt Proj Amt      | Avail Amt Fille |                    |                                                      |
| Org Cd                      | Pool                          |              |            |                       |                        | 0.00 050.07  | 0.00              | 050.070.00      | FTE FTE            |                                                      |
|                             | 11101 511103 60150            | 0            | 79,456     |                       | 0 0                    | 0.00 650,07  |                   | -650,079.60     | 0 0.000 0.00       |                                                      |
| 511101 16065 <mark>1</mark> | 11101 <mark>51 60150</mark>   | 21,547       | 79,456     |                       | 0 101,003 16,          | 289.04       | 0.00 0.00         | 84,713.96       | 13,000 0.696 0.00  | 00 0.000 0.696 0.000 0.696                           |
|                             | Position = 929600 ··· FY      | = 2015       |            |                       |                        |              |                   |                 |                    |                                                      |
| Name                        | ECU Id Budg Cd                | Acct Pool    | Fund       | Org                   |                        |              | Semi FTE          | RPP Proj Pay    | Start Date End I   |                                                      |
|                             | 16065                         | 60150        | 111101     | 51                    | 60150 200              | 3,000        | 125.00 0.000      |                 | 00 7/1/2014 6/30/2 |                                                      |
|                             | 16065                         | 60150        | 111101     | 51                    | 60150 200              | 10,000       | 416.66 0.000      | 0 0.            | 00 7/1/2014 6/30/2 | 2015                                                 |
|                             |                               |              |            |                       |                        |              |                   |                 |                    |                                                      |
| Next Fiscal Year            | Position Changes .::. Pos     | sition = 929 | 9600 .::.  | FY = 20               | )16                    |              |                   |                 |                    |                                                      |
| Position                    | Budg                          | Fund         | Org        | Acct                  | Budg Amt Changed       | FTE Change   | Request Type      | Effective Date  | Reference Number   |                                                      |
| 929600                      | 16065                         | 111101       | 51         | 60150                 | -9,426                 | 0            | P                 | 8/16/2015       | 6860               | 09                                                   |
| 929600                      | 16065                         | 111101       | 51         | 60150                 | 7.669                  |              | P                 | 7/2/2015        | 6755               | 54                                                   |
| 929600                      | 16065                         | 111101       | 51         | 60150                 | -4,000                 | 0            | P                 | 8/19/2015       | 6856               | 53                                                   |
| 929600                      | 16065                         | 111101       | 51         | 60150                 | 97                     |              | P                 | 7/1/2015        | 6745               | 59                                                   |
| 929600                      | 16065                         | 111101       | 51         | 60150                 | -4,000                 | 0            | P                 | 8/19/2015       | 6855               | The result of clicking OPE                           |
| 929600                      | 16065                         | 111101       | 51         | 60150                 | -6,000                 | 0            | P                 | 8/19/2015       | 6857               | 70                                                   |
| 929600                      | 16065                         | 111101       | 51         | 60150                 | 19,313                 | 0            | P                 | 7/2/2015        | 6756               | the "Download File" box is                           |
| 929600                      | 16065                         | 111101       | 51         | 60150                 | -4,000                 | 0            | P                 | 8/19/2015       | 6856               |                                                      |
| 929600                      | 16065                         | 111101       | 51         | 60150                 | 3,000                  | 0            | P                 | 7/2/2015        | 6755               | the report being exported to                         |
| 929600                      | 16065                         | 111101       | 51         | 60150                 | 0                      | -0.14        | P                 | 12/16/2015      | 7316               | $\frac{32}{2}$ the selected file format.             |
| 929600                      | 16065                         | 111101       | 51         | 60150                 | 743                    | 0            | P                 | 7/2/2015        | 6757               | Tille selected file format.                          |
| 929600                      | 16065                         | 111101       | 51         | 60150                 | 75,000                 | 0            | Р                 | 7/1/2015        | 6643               | 39                                                   |
| 929600                      | 16065                         | 111101       | 51         | 60150                 | 3,000                  | 0            | P                 | 7/2/2015        | 6757               |                                                      |
| 929600                      | 16065                         | 111101       | 51         | 60150                 | 2,000                  | 0            | Р                 | 7/2/2015        | 6757               | 75                                                   |
| 929600                      | 16065                         | 111101       | 51         | 60150                 | 3,000                  | 0            | Р                 | 7/2/2015        | 6755               | 59                                                   |
| 929600                      | 16065                         | 111101       | 51         | 60150                 | 83,147                 | 0            | P                 | 7/2/2015        | 6757               | This example shows the                               |
| 929600                      | 16065                         | 111101       | 51         | 60150                 | 29,625                 | 0            | Р                 | 8/18/2015       | 7438               | -                                                    |
| 929600                      | 16065                         | 111101       | 51         | 60150                 | -6,000                 | 0            | P                 | 8/19/2015       | 6857               | <sup>2</sup> / <sub>72</sub> information in an Excel |
| 929600                      | 16065                         | 111101       | 51         | 60150                 | -2,000                 | 0            | P                 | 7/1/2015        | 6701               |                                                      |
| 929600                      | 16065                         | 111101       | 51         | 60150                 | -4,000                 | Ó            | P                 | 8/19/2015       | 6854               | spreadsheet.                                         |
| 929600                      | 16065                         | 111101       | 51         | 60150                 | -6,000                 | 6            | P                 | 8/19/2015       | 6856               |                                                      |

Tips:

1. These reports provide detailed position information. Please pay attention to the AVAILABLE balance column. If this column shows a negative amount it indicates that there is insufficient BUDGET in the POSITION to cover the fiscal year expenses associated with that position.

Depending on the FUNDING source this may need to be CORRECTED.

- 2. The position drill down feature remains available after the **Multiple Positions Listing** report has been exported to Excel.
- 3. In the **Multiple Positions Listing** report, each field has an interactive sort feature. This means any of the fields can be sorted by clicking the up-down arrows in the column header.